# **QGIS Application - Bug report #8088**

## **extract projection fails**

*2013-06-17 02:34 AM - Gavin Fleming*

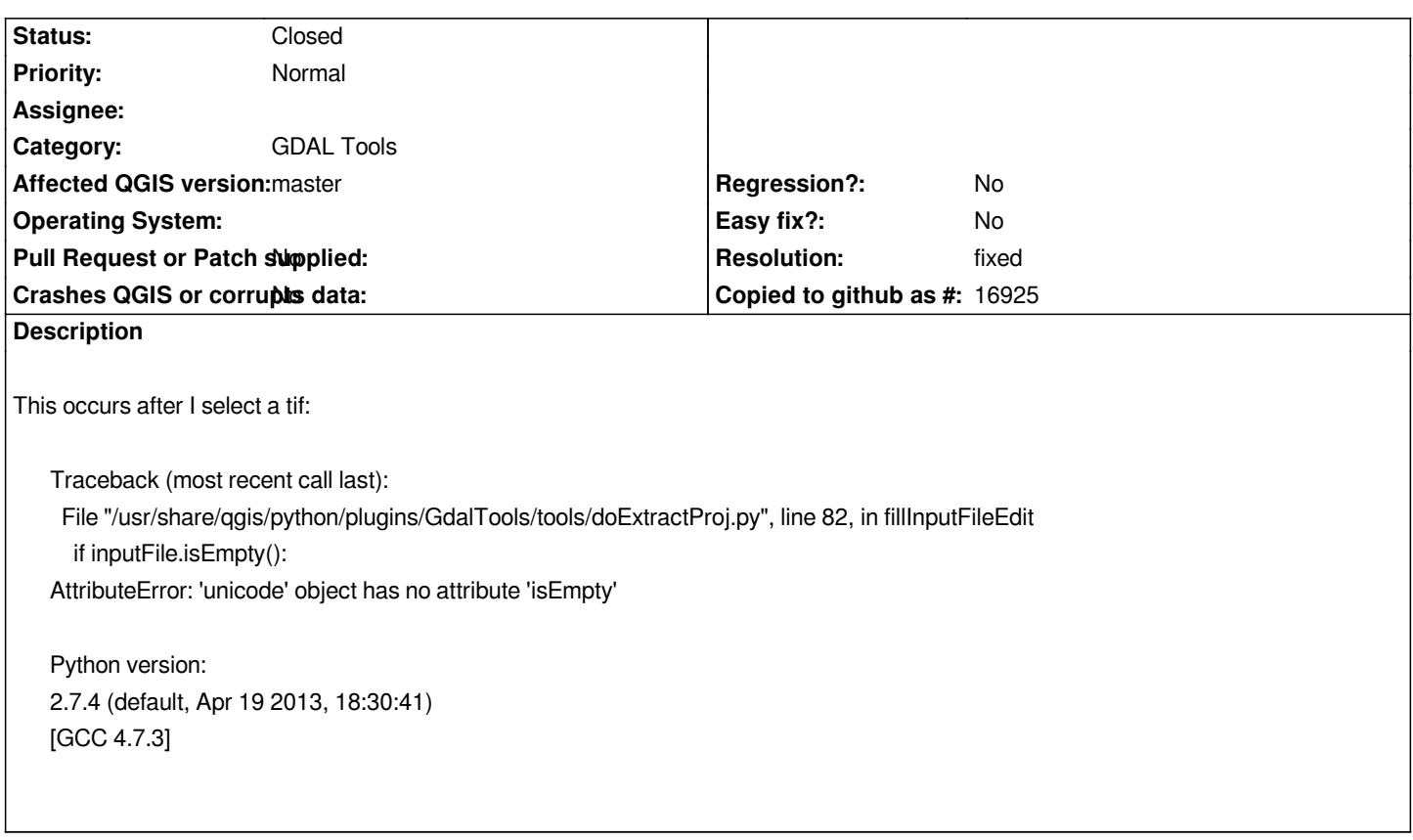

#### **History**

### **#1 - 2013-06-17 02:49 AM - Giovanni Manghi**

*- Status changed from Open to Feedback*

*it works here on the latest master revision. Can you attach sample data? cheers.*

#### **#2 - 2013-06-22 02:44 AM - Jürgen Fischer**

*- Resolution set to fixed*

*- Status changed from Feedback to Closed*

*fixed in commit:684aa98e961*